# Affine Abbildungen

# \* Euler – Affinitäten \*

Theorie und Rechenmethoden mit Beis ielen Alle Konstruktionen Theorie und<br>
Theorie und<br>
Rechenmethoden mit Beix elen<br>
Alle Konstrukt men<br>
Pries Nr. 2 (19)<br>
Sk. 14 | 1. 2 (2001)<br>
FRIEDRICH W. BUCKEL

<sup>סי</sup> tei Nr. 2<sup>1</sup>0

 $\mathsf{St}$ .  $\blacksquare$  .  $\blacksquare$  .  $\blacksquare$  .  $\blacksquare$ 

**FRIEDRICH W. BUCKEL**

INTERNETBIBLIOTHEK FÜR SCHULMATHEMATIK

www.mathe-cd.de

# Inhalt

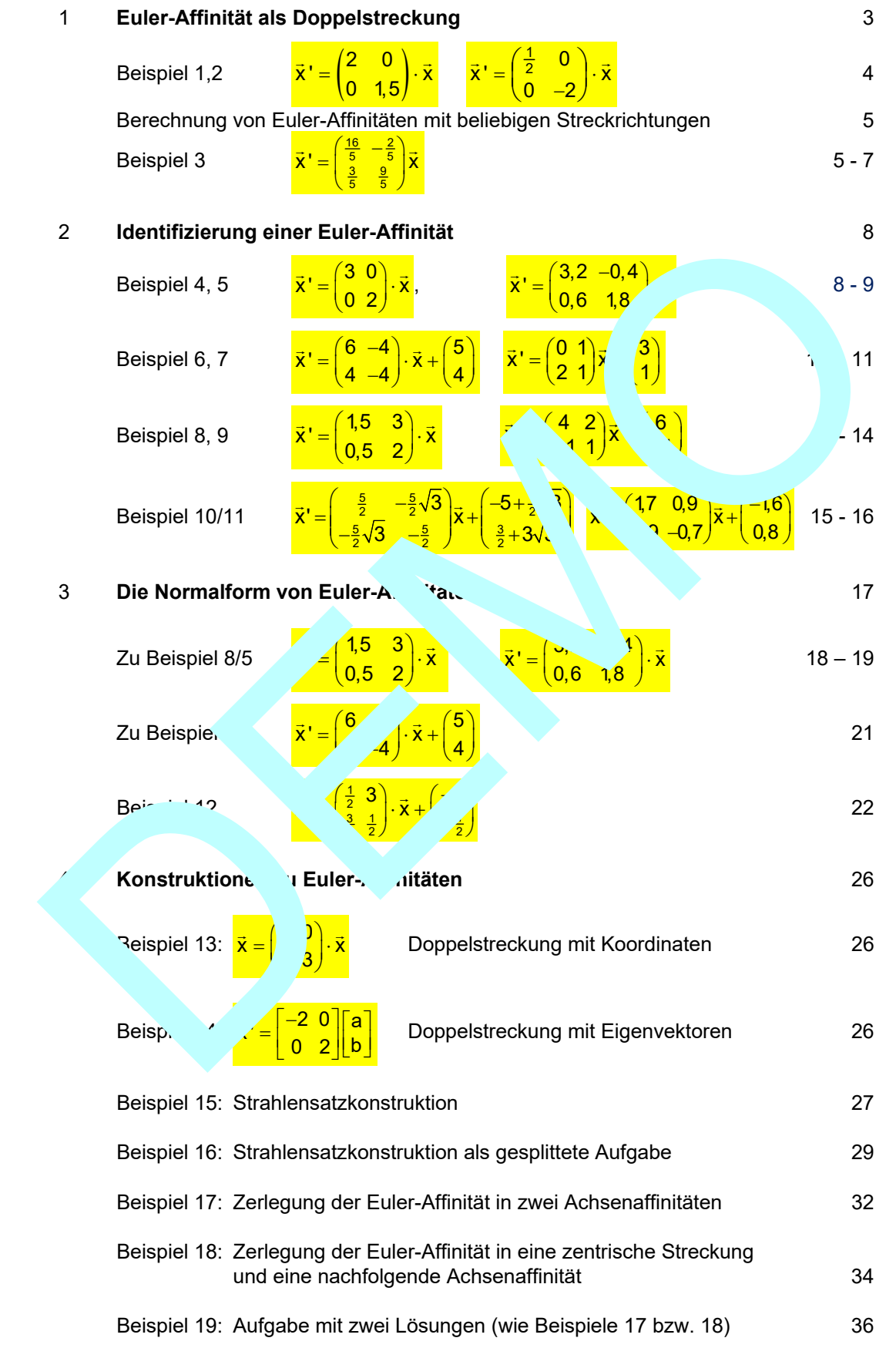

# **1 Euler-Affinität als Doppelstreckung**

**Zentrische Streckungen** (siehe Text 21215) werden schon früh in der Schule behandelt. Solche Abbildungen definieren Bildpunkte dadurch, dass die Entfernung einen Punktes vom Zentrum mit einem konstanten Faktor verändert wird.

#### **Hier zwei zentrische Streckungen vom Ursprung aus,**

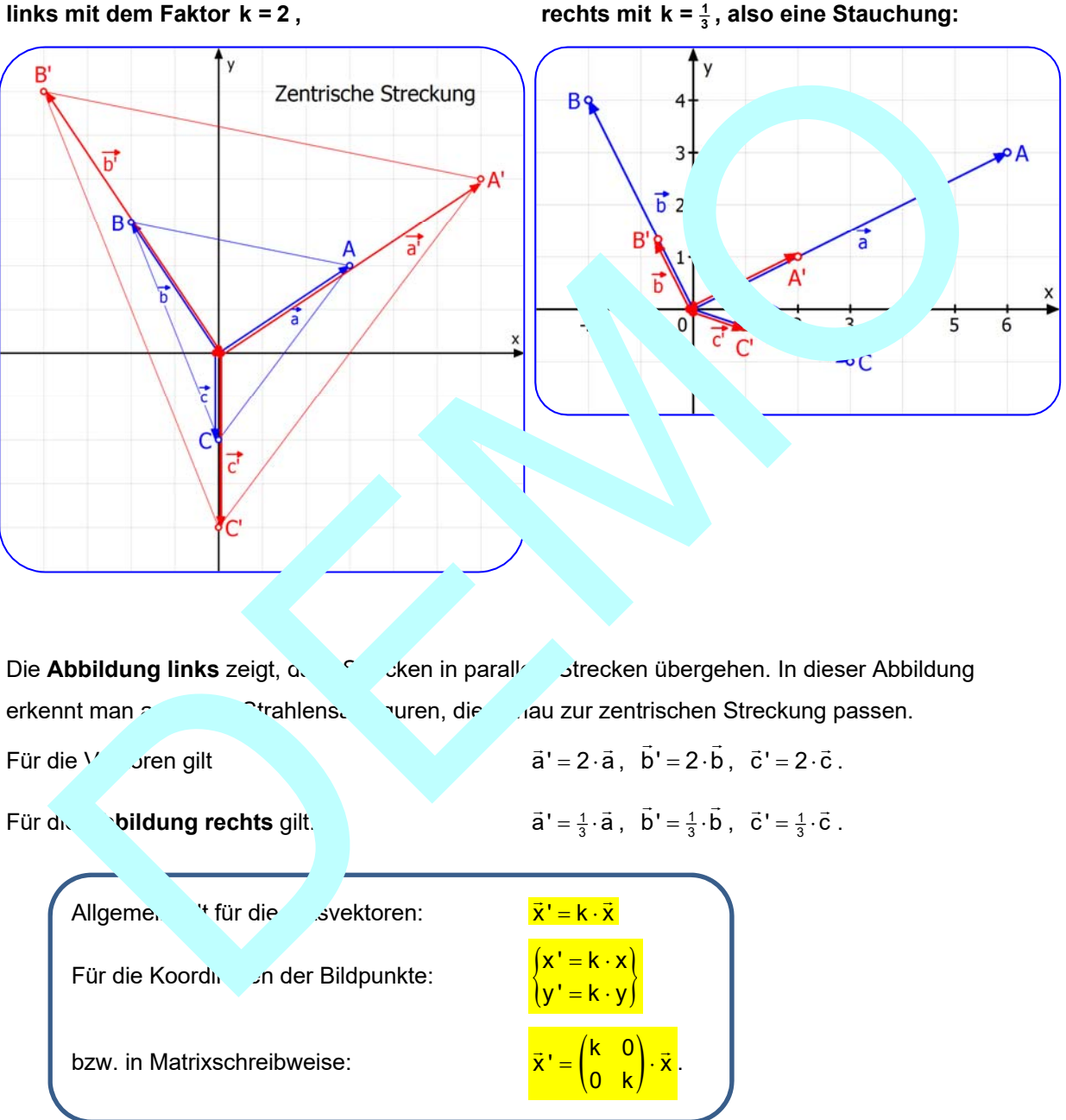

#### **finds** rechts mit  $k = \frac{1}{3}$ , also eine Stauchung:

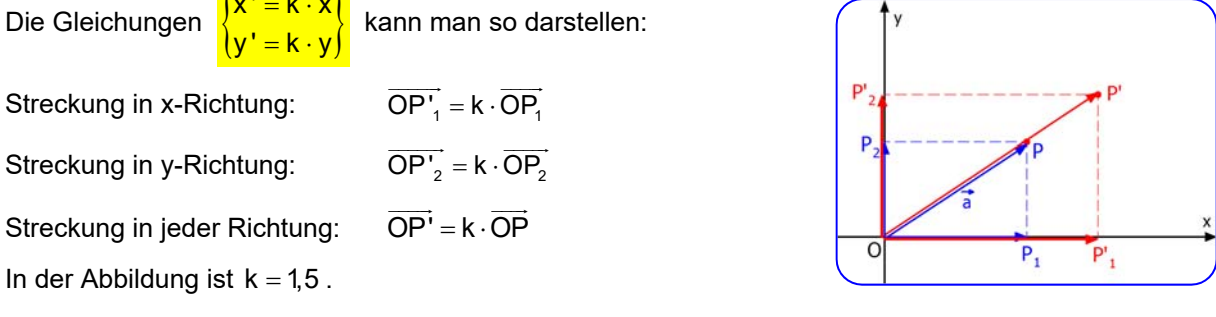

# Wenn man in x-Richtung mit einem anderen Faktor strockt, als in y-Richtung, dann nennt man diese Abbildung ein **Aufers** Polität.

#### **Beispiel 1:**

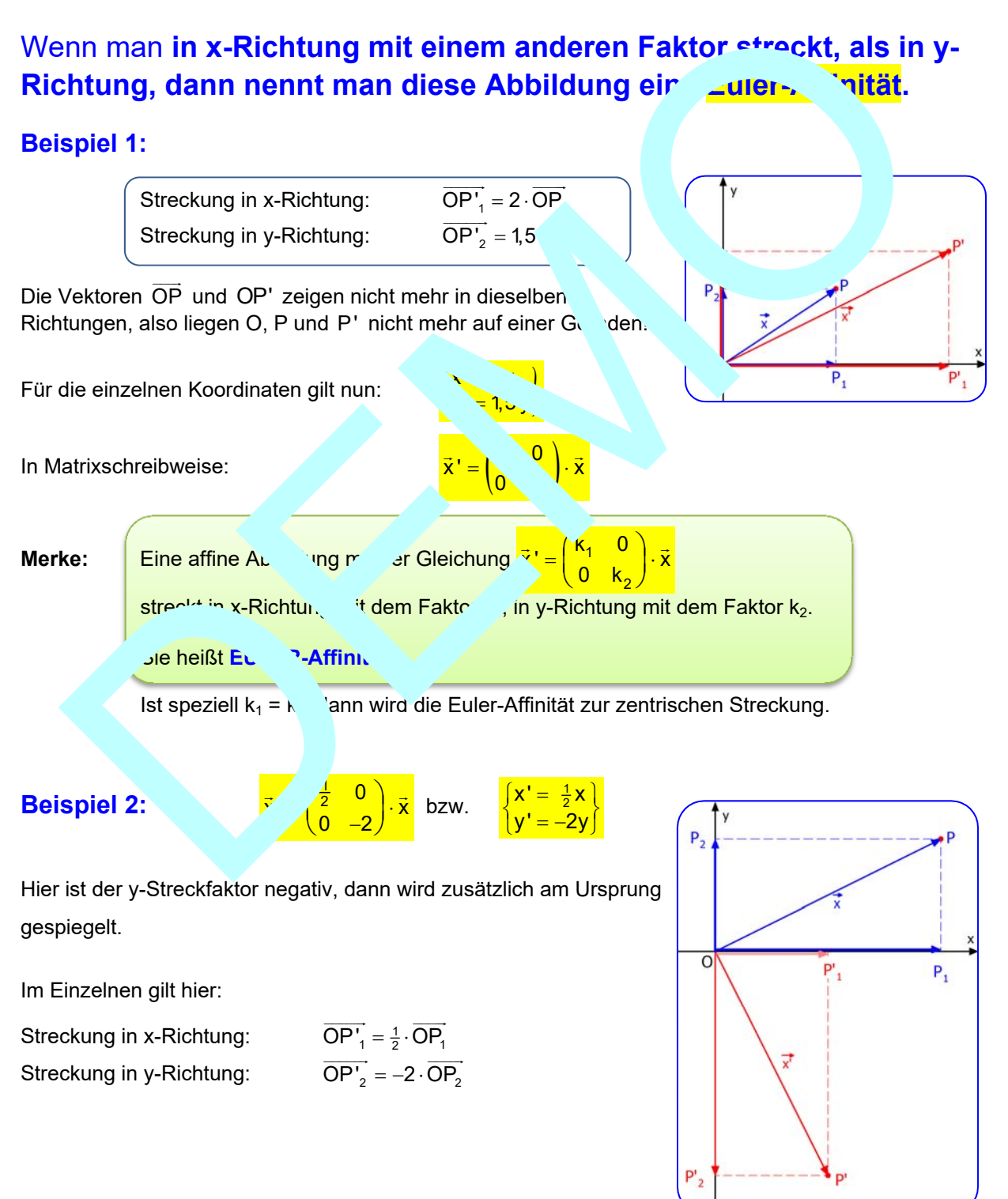

### **Berechnung von Euler-Affinitäten mit beliebigen Streck-Richtungen**

#### **Beispiel 3 – Schräge Euler-Affinität (Sehr wichtig!)**

Diese Euler-Affinität streckt von O aus in Richtung  $\vec{u} = \begin{pmatrix} 2 \\ 1 \end{pmatrix}$ 

mit dem Faktor 3 und in Richtung  $\vec{v} = \begin{pmatrix} 1 \\ 3 \end{pmatrix}$  mit dem Faktor 2.

Zunächst schauen wir die Wirksamkeit dieser Abbildung in der Zeichnung an: Man sieht zwei Geraden  $s_1$  und  $s_2$  in Richtung dieser Vektoren  $\vec{u}$  und  $\vec{v}$ .

Weil es sich um eine Euler-Affinität handelt gilt:

- Alle Punkte auf der Geraden s<sub>1</sub> werden also vom Ursprung aus n<sup>it d</sup>em Faktor 3 "wegge<sup>strec</sup>kt", bleiben also auf s<sub>1</sub>, wodurch s<sub>1</sub> zu einer **Fixgeraden wird**, B. P  $\rightarrow$
- 2 Alle **Punkte auf der Geraden s**<sub>2</sub> werden also vom Ursprung aus mit den Einhalten gestreckt", bleiben also auf s<sub>2</sub>, wodurch s<sub>2</sub> zu einer **Fixgeraden wird, z.** Q  $\rightarrow$  '.
- **Der Schnittpunkt O von s<sub>1</sub> und s<sub>2</sub> wird daher zum einzigen Figunkt der Abbildung.** 3

**Punkte, die nicht auf s<sub>1</sub> oder s<sub>2</sub> liegen**, werden dagurch ab hneb et, dass man den Vektor FP in zwei Komponenten in Richtur und  $\vec{v}$  zerlegt diese dues the beiden Faktoren streckt. Das zeigt die nächste Abbildung in der P  $(5, 5)$  abgebildet wird. 4

```
Der Ortsvektor \vec{x} = \begin{pmatrix} 5 \\ 5 \end{pmatrix}mit dem Farallelogrammschen a zerlegt in Komponenten in
\vec{u} – und \vec{v} – Richtung:
\vec{x} = \vec{OP} = \vec{OP} 1.\vec{v}\overline{z} and \overline{z} and \overline{z}Jetzt w<sup>i</sup> agebildet:
```
Man streck  $\overline{OP'_1} = 3 \cdot \overline{OP'_1}$ und  $\overrightarrow{OP_2} = \overrightarrow{2}$ 

und setzt die Komponenten wieder zusammen zu:

 $\vec{x}$ ' = OP' = OP'<sub>1</sub> + OP'<sub>2</sub>  $\overline{a}$   $\overline{a}$   $\overline{$ 

Dazu gibt es zweierlei Berechnungen.

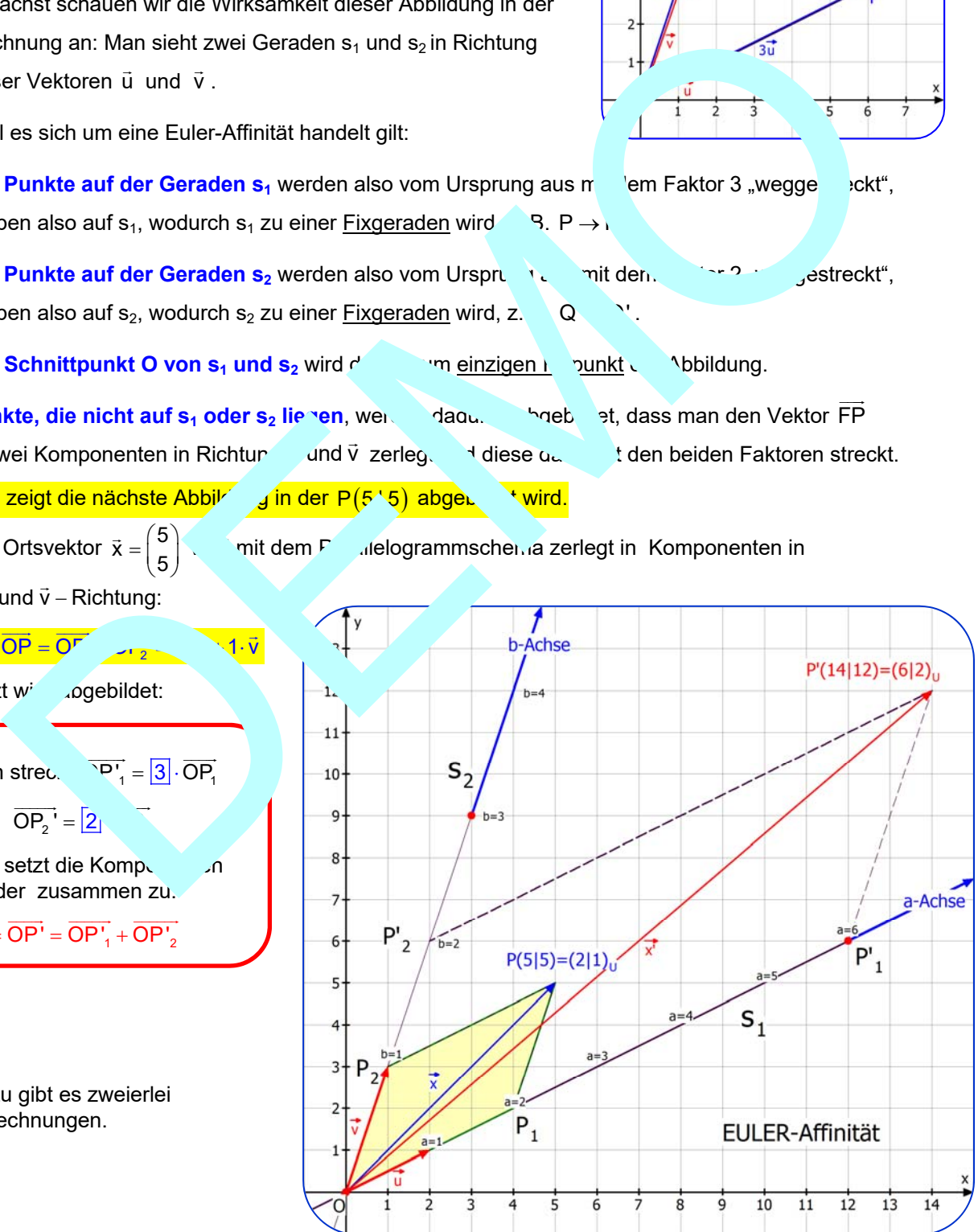

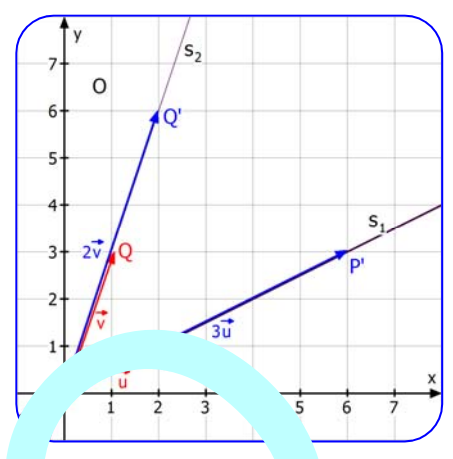

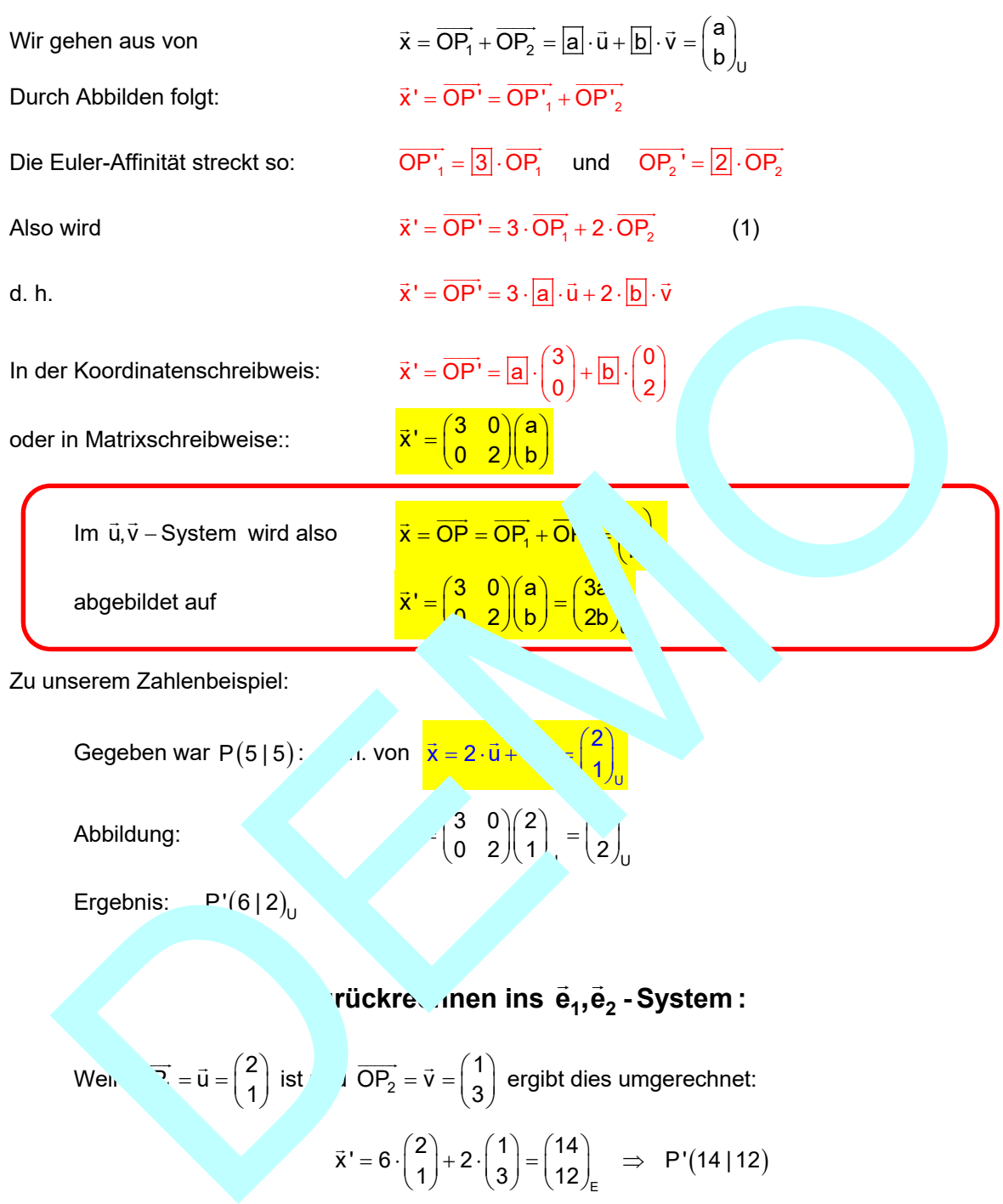

#### 1. Methode: Berechnung eines Bildpunktes im  $\vec{u}, \vec{v}$  - System:

Gegeben war  $P(5|5)$ : d. von  $\frac{1}{x}$  $\vec{x} = 2 \cdot \vec{u} + \sqrt{\frac{2}{1}}$  $(2)$  $\vec{x} = 2 \cdot \vec{u} + \begin{pmatrix} 2 \\ 1 \end{pmatrix}$  Abbildung:  $\begin{pmatrix} 3 & 0 \\ 0 & 2 \end{pmatrix} \begin{pmatrix} 2 \\ 1 \end{pmatrix} = \begin{pmatrix} 2 \\ 2 \end{pmatrix}$ 

Ergebnis:  $P'(6|2)$ 

# $\frac{1}{2}$  rückre $\frac{1}{2}$  , nen ins  $\vec{\mathbf{e}}_1$  , $\vec{\mathbf{e}}_2$  - System :

U

We  
\n
$$
\vec{y} = \vec{u} = \begin{pmatrix} 2 \\ 1 \end{pmatrix} \text{ ist } \vec{v} = \vec{v} = \begin{pmatrix} 1 \\ 3 \end{pmatrix} \text{ ergibt dies umgerechnet:}
$$
\n
$$
\vec{x}' = 6 \cdot \begin{pmatrix} 2 \\ 1 \end{pmatrix} + 2 \cdot \begin{pmatrix} 1 \\ 3 \end{pmatrix} = \begin{pmatrix} 14 \\ 12 \end{pmatrix}_{E} \implies P'(14 | 12)
$$

**Das war jetzt eine Berechnung die darauf beruht hat, dass wir vom**  $\vec{e}_1, \vec{e}_2$  **- System** in ein Eigenvektor-System gewechselt sind, das durch die Vektoren u und v festgelegt ist.

Das geht auch anders, indem man gleich wieder auf das EW-System zurückrechnet. (Nächste Seite)

# 2. Methode: Erstellung einer Abbildungsgleichung im ē<sub>1</sub>,ē<sub>2</sub> - System

In unserer Aufgabe ist eine Euler-Affinität gegeben durch diese Vorgaben:

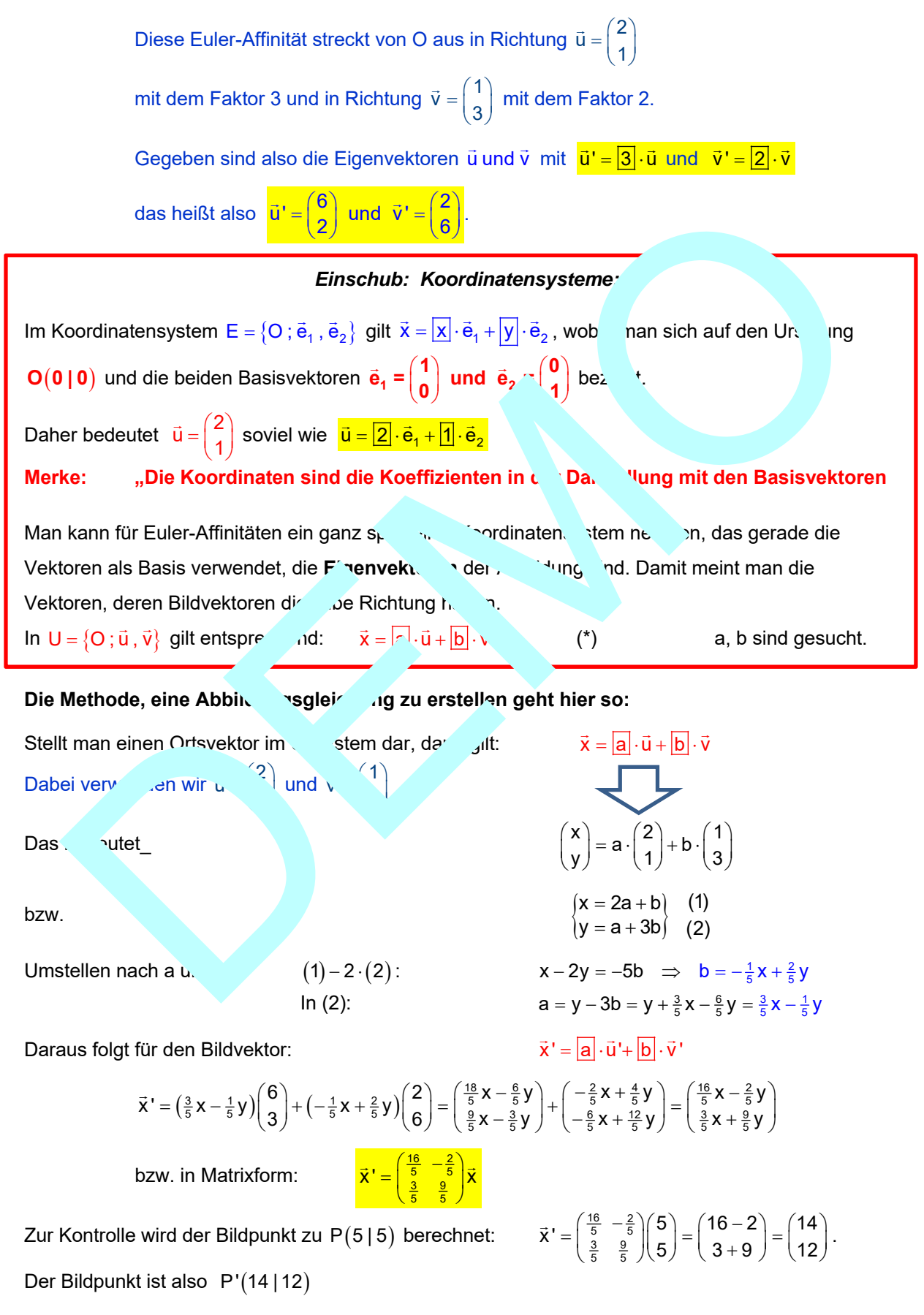

# **2 Identifizierung einer Euler-Affinität**

**Wenn eine affine Abbildung genau einen Fixpunkt und zwei linear unabhängige Eigenvektoren besitzt, heißt sie Euleraffinität.** 

**Eigenvektoren sind Vektoren, deren Bild ein Vielfaches vom**  Urbild ist.  $\vec{u}$  = k  $\vec{u}$ , k heißt der (zugehörige) Eigenwert.

**Also können nur Eigenvektoren die Richtung von Fixgeraden angeben.** 

# **Fünf Beispiele**

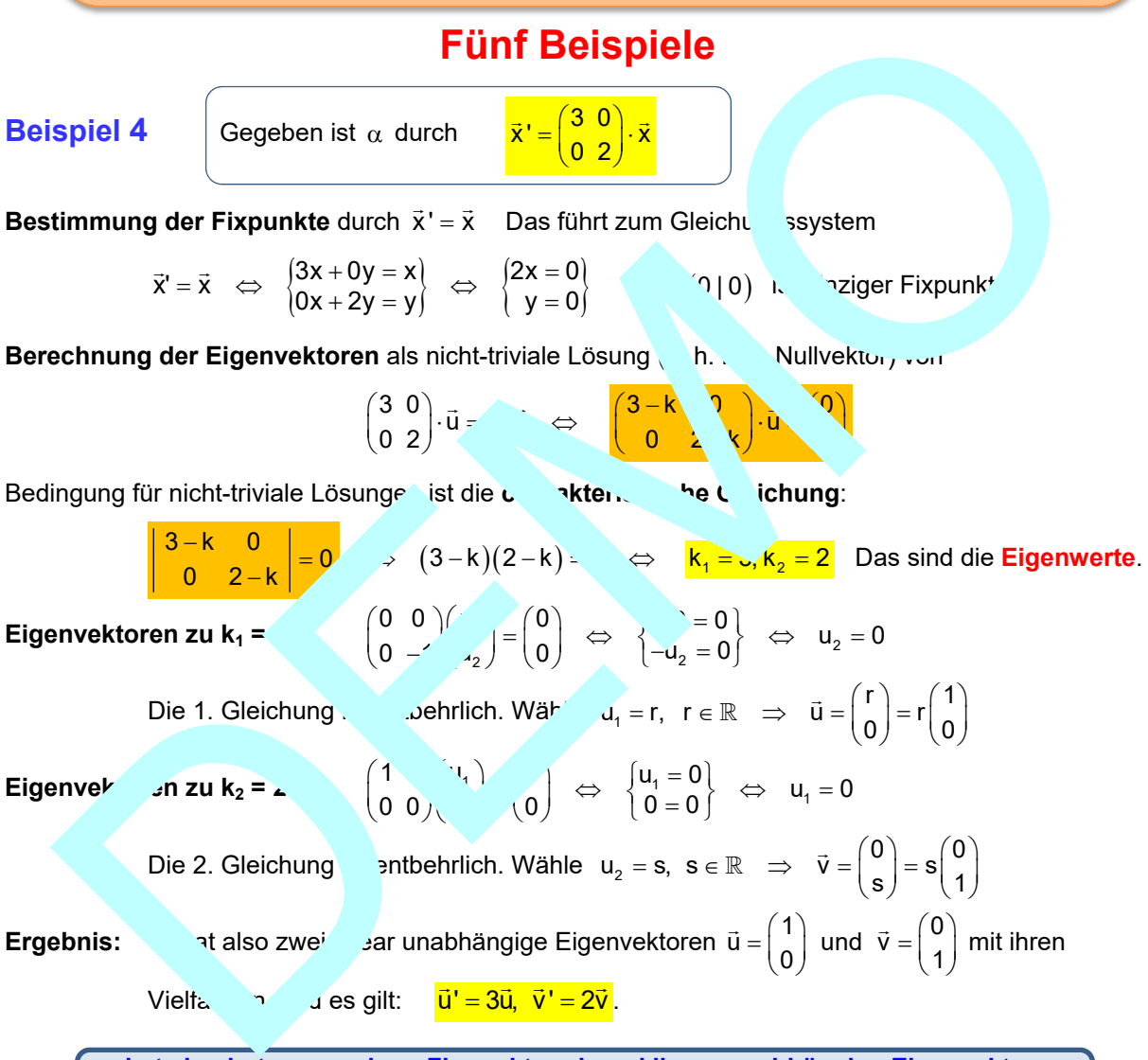

 **hat also hat genau einen Fixpunkt und zwei linear unabhängige Eigenvektoren und ist daher eine Euler-Affinität**.

**Fixgeraden** sind die beiden Geraden durch F in Richtung der Eigenvektoren, also

g<sub>1</sub>: 
$$
\vec{x} = \begin{pmatrix} 0 \\ 0 \end{pmatrix} + a \begin{pmatrix} 1 \\ 0 \end{pmatrix}
$$
 und g<sub>2</sub>:  $\vec{x} = \begin{pmatrix} 0 \\ 0 \end{pmatrix} + b \begin{pmatrix} 0 \\ 1 \end{pmatrix}$   
bzw. y = 0 (x-Achse) und x = 0 (y-Achse).

Da diese beiden Fixgeraden orthogonal sind, spricht man von einer **orthogonalen Euler-Affinität.**

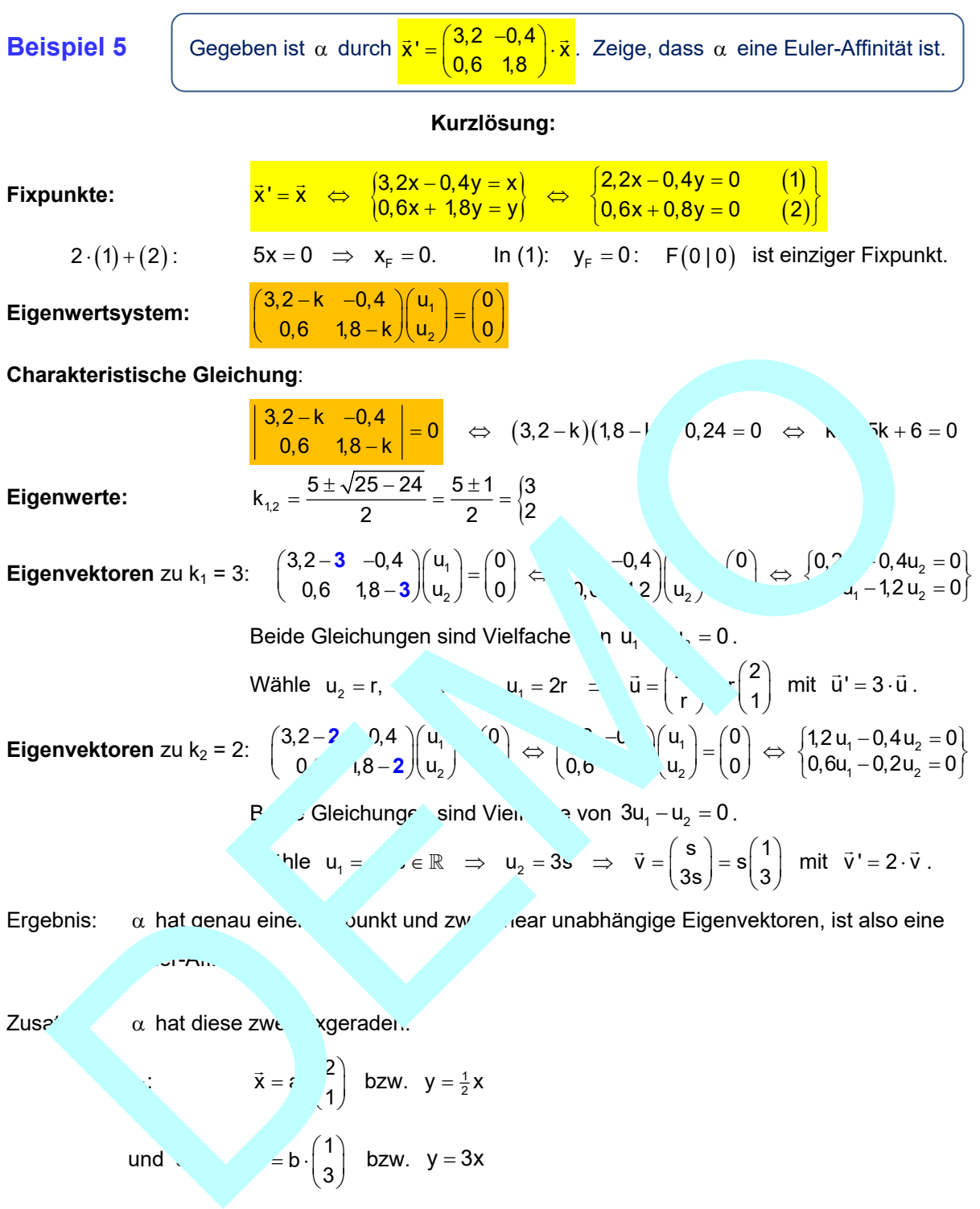

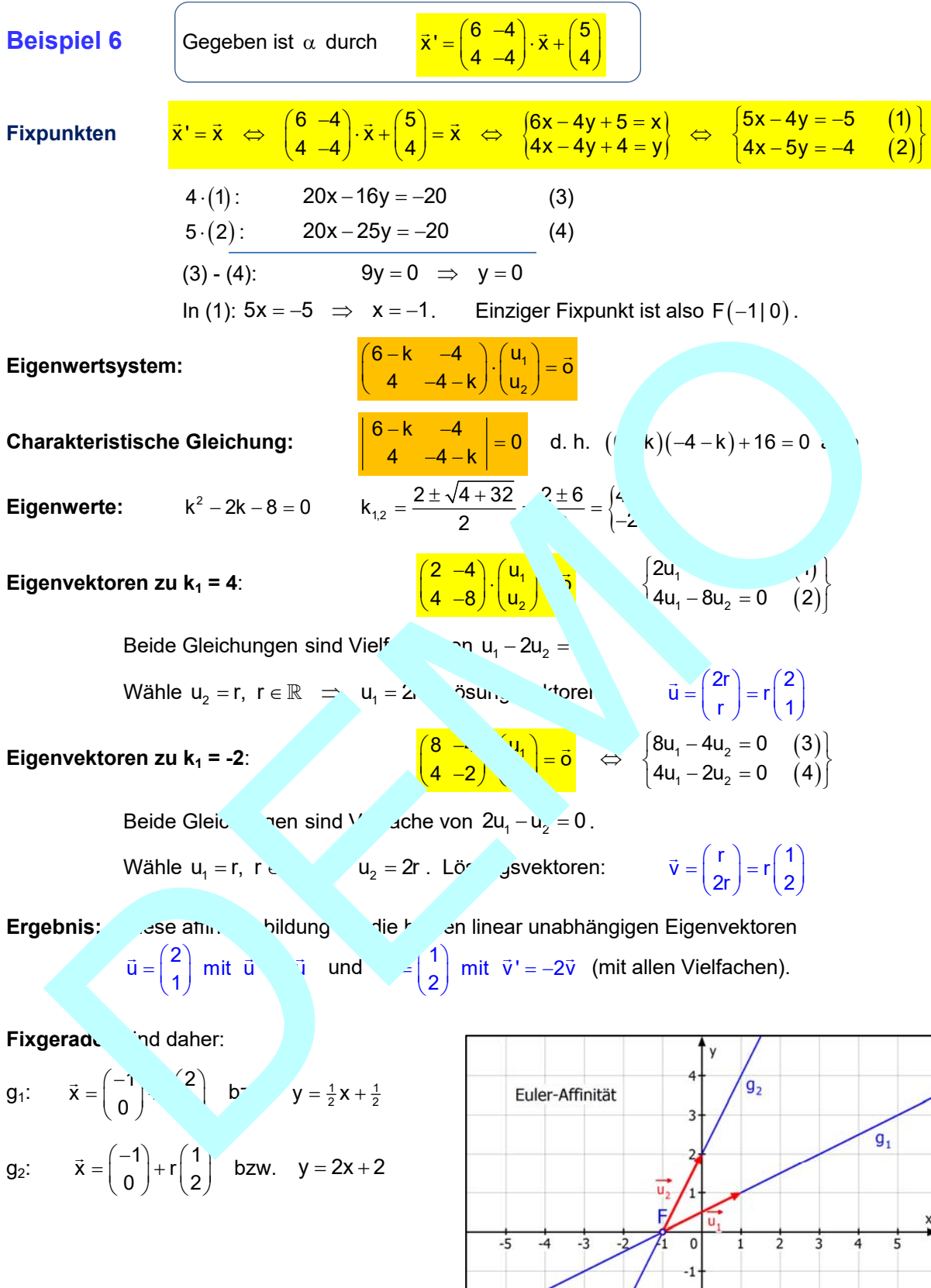

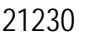

**Beispiel 7** Gegeben ist  $\alpha$  durch  $\mathbf{\vec{x}}' = \begin{pmatrix} 0 & 1 \\ 2 & 1 \end{pmatrix} \mathbf{\vec{x}} + \begin{pmatrix} 3 \\ 1 \end{pmatrix}$ **1. Schritt: Bestimmung der Fixpunkte:**  $\begin{pmatrix} x \\ y \end{pmatrix} = \begin{pmatrix} 0 & 1 \\ 2 & 1 \end{pmatrix} \begin{pmatrix} x \\ y \end{pmatrix} + \begin{pmatrix} 3 \\ 1 \end{pmatrix} \iff \begin{pmatrix} x = y + 3 \\ y = 2x + y + 1 \end{pmatrix} \iff \begin{pmatrix} x = y + 3 \\ 0 = 2x + 1 \end{pmatrix}$  (1) Aus (2) erhält man 1  $x_F = -\frac{1}{2}$ , aus (1) folgt dazu  $y_F = -\frac{7}{2} = -3.5$  $\alpha$  hat einen Fixpunkt:  $F(-0,5 \mid -3,5)$ . **2. Schritt: Bestimmung der Eigenwerte:**  Eigenwertsystem: 2 k 1  $\vert$ (u<sub>1</sub>) $\vert$ (0  $\begin{pmatrix} -k & 1 \\ 2 & 1-k \end{pmatrix} \begin{pmatrix} u_1 \\ u_2 \end{pmatrix} = \begin{pmatrix} 0 \\ 0 \end{pmatrix}$ Charakteristische Gleichung:  $\begin{vmatrix} -k & 1 \\ 2 & 1-k \end{vmatrix} = 0 \Leftrightarrow -k - k - 2 = 0 \Leftrightarrow k^2 - 2 = 0$ Eigenwerte:  $k_{1,2} = \frac{1 \pm \sqrt{12}}{2}$   $\frac{1 \pm 3}{2} = \frac{1 \pm \sqrt{12}}{2}$ **3. Schritt: Bestimmung der Eigenvektoren:**  Eigenwertsystem zu k<sub>1</sub> = 2:  $\begin{pmatrix} 1 & 2 & 1 \\ 2 & -1 & 0 \\ 0 & 2 & 0 \end{pmatrix} \begin{pmatrix} 0 & 1 \\ 0 & 2 \end{pmatrix} = \begin{pmatrix} 1 & 1 \\ 1 & 2 \end{pmatrix}$ 2 1) $(u_1)$ ,  $\qquad u_2 = 0$  $\begin{pmatrix} -2 & 1 \\ -1 & 0 \end{pmatrix} \begin{pmatrix} u_1 \\ u_2 \end{pmatrix} = \begin{pmatrix} 1 & 0 \\ 0 & u_1 - u_2 \end{pmatrix}$ Eine Gleichung ist entbehrlich. Wähle u<sub>n</sub> R =  $u_2 = 2r$ . Eigenvektoren sinaliso  $\vec{u}_1 = \begin{pmatrix} r \ 2r \end{pmatrix} = r \begin{pmatrix} 1 \ 2 \end{pmatrix}$ also alle verfachen von  $\begin{pmatrix} 1 \ 2 \end{pmatrix}$  mit  $\vec{u}_1$ ' = 2 $\vec{u}_1$ Eigenwerts,  $\pi$  zu k<sub>1</sub> =  $\begin{pmatrix} 1 & 1 \\ 2 & 2 \end{pmatrix} \begin{pmatrix} 4 \\ u_2 \end{pmatrix} = \begin{pmatrix} 0 \end{pmatrix} \Leftrightarrow \begin{pmatrix} 4 & 1 & 0 \\ 2u_1 + 2u_2 \end{pmatrix}$ 1 1) $(u_1)$   $\qquad$   $(u_1 + u_2 = 0)$  $\begin{pmatrix} 1 & 1 \\ 2 & 2 \end{pmatrix} \begin{pmatrix} u_1 \\ u_2 \end{pmatrix} = \begin{pmatrix} 0 \end{pmatrix} \iff \begin{cases} u_1 + u_2 = 0 \\ 2u_1 + 2u_2 = 0 \end{cases}$ Die zweite Gleichung ist entbehrlich und u<sub>n</sub> = r  $\in \mathbb{R}$   $\Rightarrow$  u<sub>2</sub> = -r. ugenvekto. ind also  $=$   $\begin{pmatrix} 1 \\ -1 \end{pmatrix}$ , also alle Vielfachen von  $\begin{pmatrix} 1 \\ -1 \end{pmatrix}$  mit  $\vec{u}_2 = -\vec{u}_2$ 4. Sch. Bestimmung der **Kgeraden:**  $\alpha$  genau einen Fixpunkt und zwei linear unabhängige Eigenvektoren hat, bes. zwei ixgeraden:  $g_1: \quad \vec{x} = \begin{pmatrix} -0.5 \\ -3.5 \end{pmatrix} + r \begin{pmatrix} 1 \\ 2 \end{pmatrix}$  bzw.  $y = 2x - 2.5$  $g_2: \quad \vec{x} = \begin{pmatrix} -0.5 \\ -3.5 \end{pmatrix} + r \begin{pmatrix} 1 \\ -1 \end{pmatrix}$  bzw.  $y = -x - 4$ chritt: Bestimmung der Eigenwerte:<br>  $\begin{pmatrix} -k & 1 \ 2 & 1-k \end{pmatrix} \begin{pmatrix} u_1 \ u_2 \end{pmatrix} = \begin{pmatrix} 0 \ 0 \end{pmatrix}$ <br>
Charakteristische Gleichung:  $\begin{pmatrix} -k & 1 \ 2 & 1-k \end{pmatrix} = 0 \Leftrightarrow -k \Leftrightarrow -k \end{pmatrix} = 2 - 2 - 1$ <br>
Eigenwerte:<br> **Eigenwerte:**<br> **Ei** 

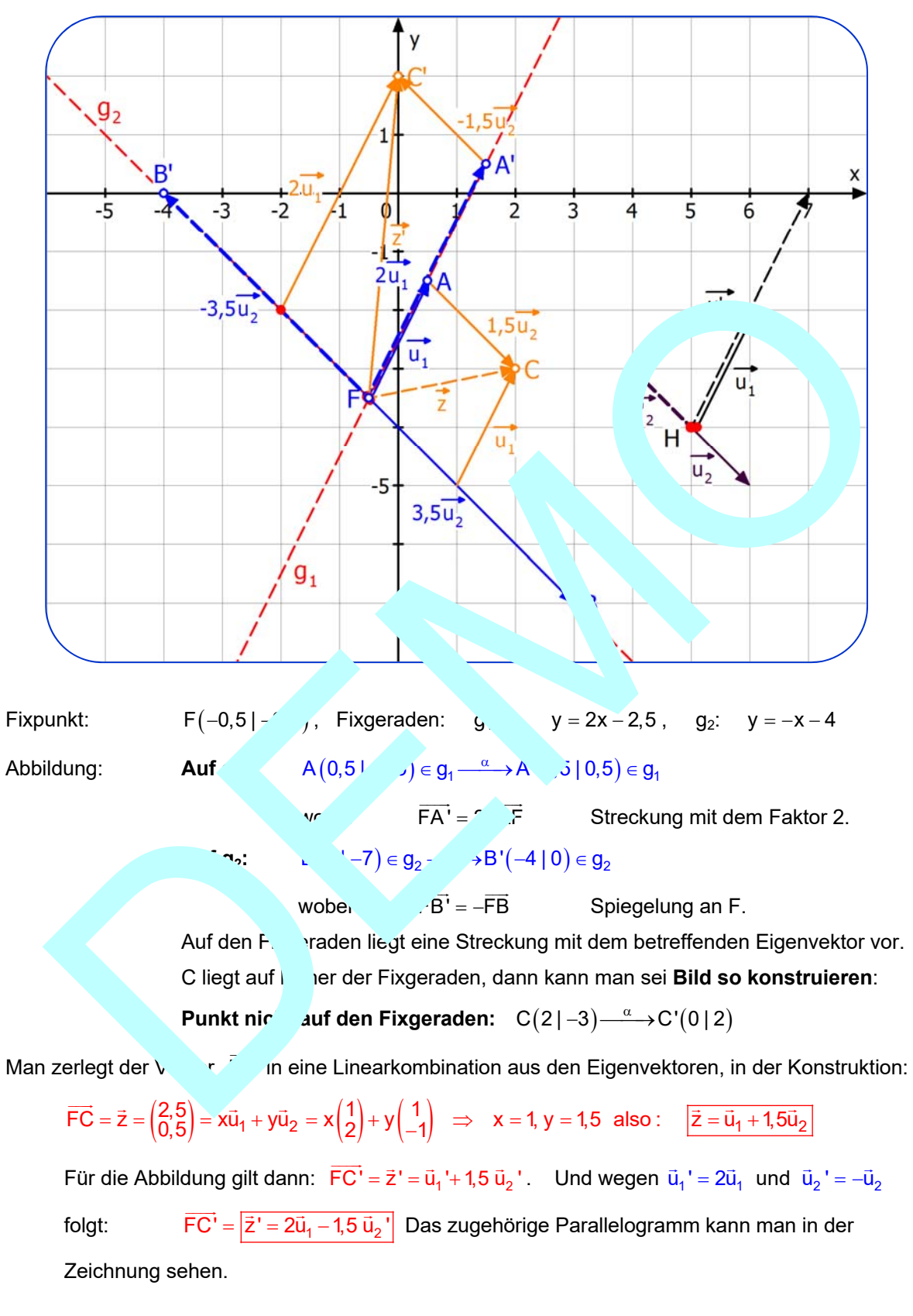

Rechts am Rand sind ausgehend vom Hilfspunkt H Pfeile von

 $\vec{u}_1$ ,  $\vec{u}_1' = 2\vec{u}_1$  sowie  $\vec{u}_2$ ,  $\vec{u}_2' = -\vec{u}_2$  dargestellt.

**Details zu dieser Euler-Affinität**